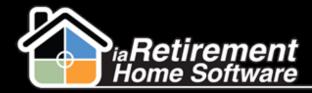

## How to Contact the Customer Success Team for Support

## **Description**

Use this function to contact our Customer Success Team with any support issues for which you have questions

The system will:

- Send an email to the Customer Success Team
- Include your name, phone number, and Community in the email

## **Step by Step**

I Click Help Me! in the sidebar on the left-hand side of your Salesforce page

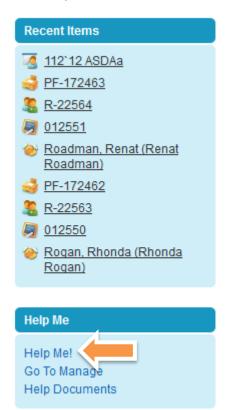

- **2** Enter who or what you are inquiring about. For example, you can include the Prospect's or Resident's name, the Suite number, or an Audit number for a move-in planner
- 3 Enter a subject line explaining what you were trying to do

Updated: April 3, 2014

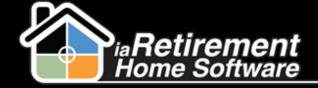

## **Receive Support**

- 4 Enter a description of the question you have or the issue that you face when you try to do what needs to be done
- **5** Click **Send.** A confirmation note will appear at the bottom of the screen, confirming that your request was sent to our Customer Success Team.

| Who or what is this abo                               | ut? (Resident, Suite, Prospect):                                        |  |
|-------------------------------------------------------|-------------------------------------------------------------------------|--|
| Adams, John                                           |                                                                         |  |
| What are you trying to do                             | o? (EG. Transfer, Move-In):                                             |  |
| Create a Move-In Plai                                 | nner                                                                    |  |
| Please explain what you                               | ı are trying to do and what happens :                                   |  |
| How can I tell if a move<br>Prospect or if I should t | -in planner has already been created for this<br>be creating a new one? |  |
|                                                       |                                                                         |  |

Updated: April 3, 2014